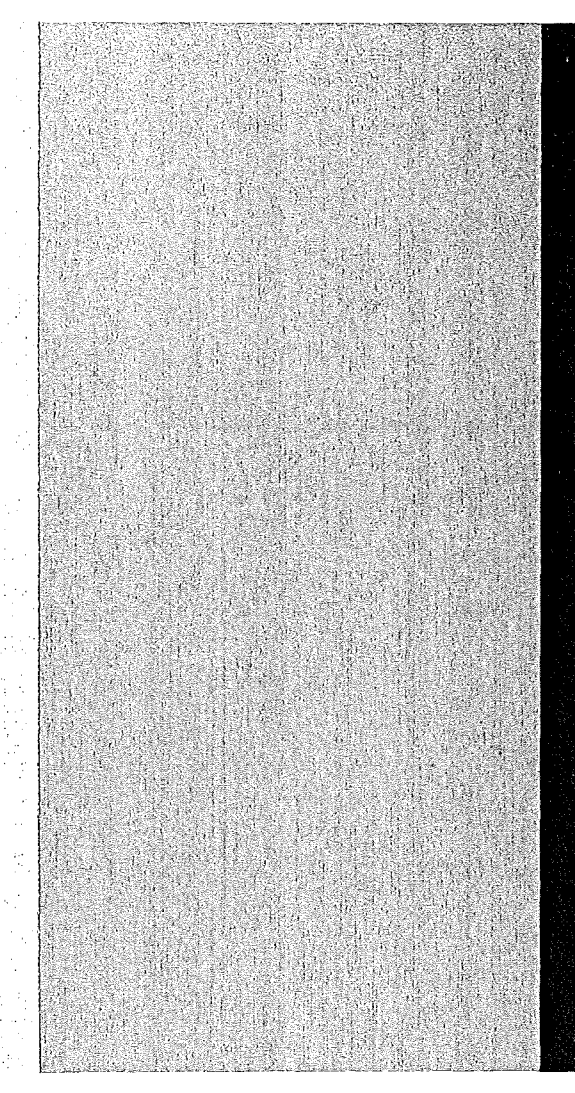

# KERNFORSCHUNGSZENTRUM

# KARLSRUHE

Mai 1973

KFK 1815

Institut für Neutronenphysik und Reaktortechnik Projekt Schneller Brüter

Aufbau und Verwaltung der Gruppenkonstantenbibliothek GRUBA

D.Woll

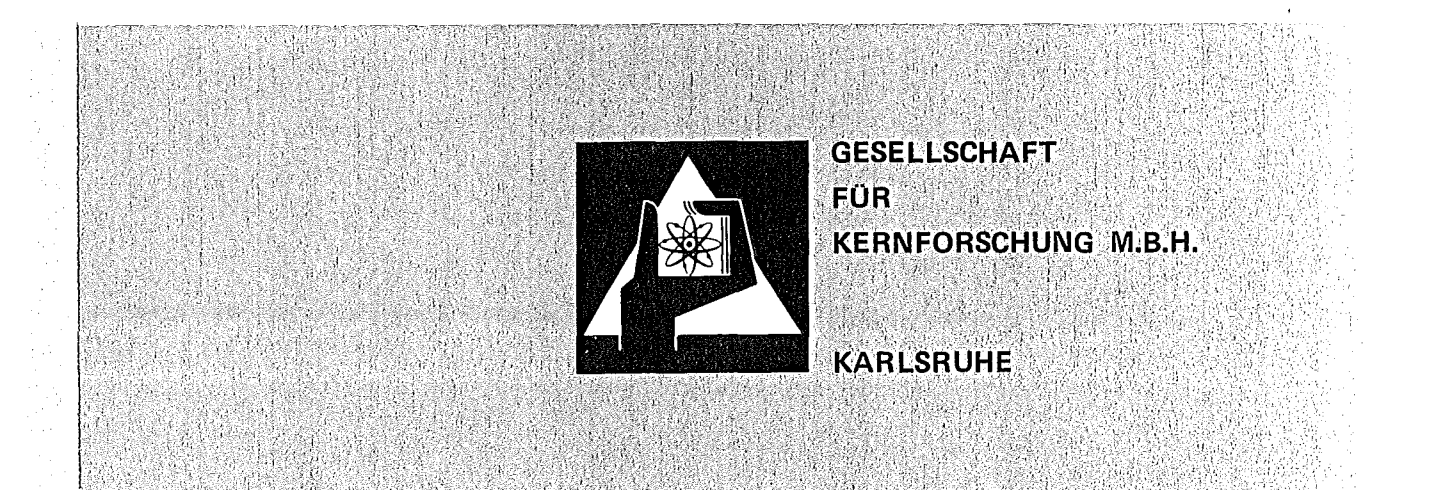

#### KERNFORSCHUNGS ZENTRUM KARLSRUHE

KFK 1815

# Institut für Neutronenphysik und Reaktortechnik Projekt Schneller Brüter

 $\label{eq:2} \frac{1}{\sqrt{2}}\sum_{i=1}^n\frac{1}{\sqrt{2\pi i}}\sum_{j=1}^n\frac{1}{j!}\sum_{j=1}^n\frac{1}{j!}\sum_{j=1}^n\frac{1}{j!}\sum_{j=1}^n\frac{1}{j!}\sum_{j=1}^n\frac{1}{j!}\sum_{j=1}^n\frac{1}{j!}\sum_{j=1}^n\frac{1}{j!}\sum_{j=1}^n\frac{1}{j!}\sum_{j=1}^n\frac{1}{j!}\sum_{j=1}^n\frac{1}{j!}\sum_{j=1}^n\frac{1}{j!}\sum_{j=$ 

Aufbau und Verwaltung der Gruppenkonstantenbibliothek GRUBA

.<br>2007 - Jan Baran, Fransk politik de gruppe <sub>og</sub> en de de gruppe de filosofoar (f. 1911).<br>2008 - Jan Baran, Fransk politik fan de Fransk politik fan de Fransk fan De Fransk politik fan de Fransk fan D

 $\mathcal{L}^{\text{max}}_{\text{max}}$  , where  $\mathcal{L}^{\text{max}}_{\text{max}}$ 

 $\sim 10^{-1}$ 

 $\sim 10^{-11}$ 

**D.** Woll

Gesellschaft für Kernforschung mbH., Karlsruhe

#### Zusammenfassung

Der GRUBA-File enthält gruppen- und isotopabhängige neutronenphysikalische Daten wie Wirkungsquerschnitte, Transferelemente ( Übergangswahrscheinlichkeiten) und Resonanzselbstabschirmungsfaktoren. Die Anzahl der Gruppen ist frei wählbar. Die Datenstruktur ist variabel und ermöglicht, den gleichen Datentyp auf verschiedene Arten darzustellen. Verweistechnik erlaubt zur Vermeidung von Doppelspeicherung Verweise auf die entsprechenden Daten anderer Gruppen oder auf die Daten anderer Isotope.

Der GRUBA-File wird benötigt zur Berechnung makroskopischer Wirkungsquerschnitte mit dem Querschnittsprogramm GRUCAL. Das Programmsystem GRUMA ermöglicht die Erstellung eines GRUBA-Files, das Aufnehmen und Ändern von Daten in einem bestehenden GRUBA-File, sowie die Erweiterung eines GRUBA-Files um Isotope oder Datentypen. Die Leseroutine GRUSEEK ermöglicht einfaches Lesen der Daten des GRUBk-Files in anderen Programmen.

#### The structure and management of the GRUBA-File

#### Abstract

The GRUBA file contains nuclear data of different types, e. g. group averaged cross sections, transferelements and resonance selfshielding factors. The number of energy groups can be chosen arbitrarily. The structure of the data is flexible and allows to store various kinds of data for the same data type. In order to avoid multiple storing of identical data the pointer technique is applied. The GRUBA file is used to calculate macroscopic group constants by the program GRUCAL.

The program system GRUMA allows to establish a GRUBA file, to change data on a GRUBA file or to extend an existing GRUBA file. GRUSEEK is a general subroutine which can be called by other programs to read specified nuclear data of the GRUBA file.

#### Einführung

Dieser Bericht beschreibt den Aufbau des GRUBA - Files, das zu seiner Verwaltung notwendige Programmsystem GRUMA sowie das Leseprogramm GRUSEEK.

Der GRUBA - File ist ein in direct-access geschriebener Datensatz, der gruppenund isotopabhängige neutronenphysikalische Daten wie Wirkungsquerschnitte, Übergangswahrscheinlichkeiten (Transferelemente) und Resonanzselbstabschirmungsfaktoren (f-Faktoren) enthält. Er wird benötigt zur Berechnung makroskopischer Wirkungsquerschnitte mit dem Querschnittsprogramm GRUCAL  $\sqrt{1.7}$ .

Das Programmsystem GRUMA ermöglicht die Erstellung eines GRUBA - Files, das Aufnehmen und Ändern von Daten in einem bestehenden GRUBA - File, sowie die Erweiterung eines GRUBA - Files um Isotope oder Datentypen.

Das Leseprogramm GRUSEEK ermöglicht einfaches Lesen des GRUBA - Files. Es liefert dem Benutzer mit jedem Aufruf die zu einer Gruppe, einem Isotop und einem Datentyp gehörenden Daten.

# Inhalt: Seitenangabe

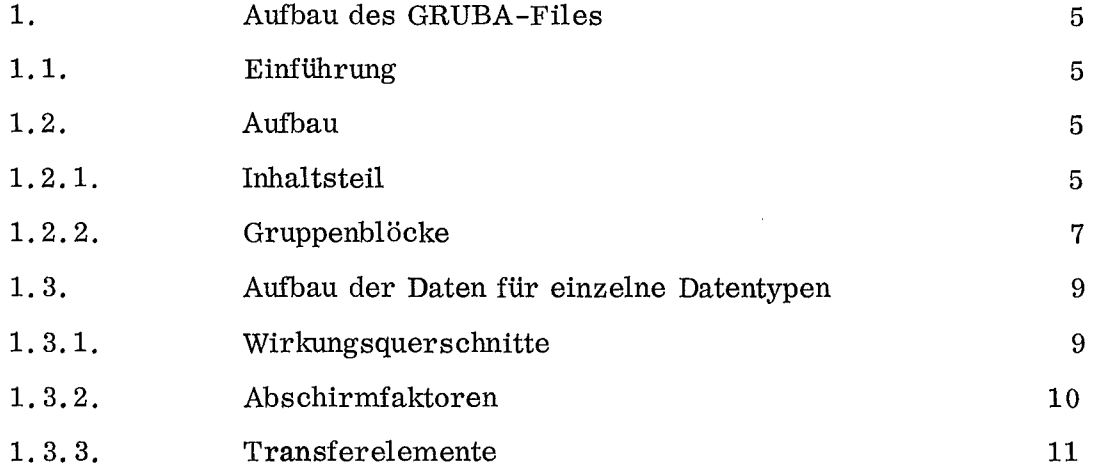

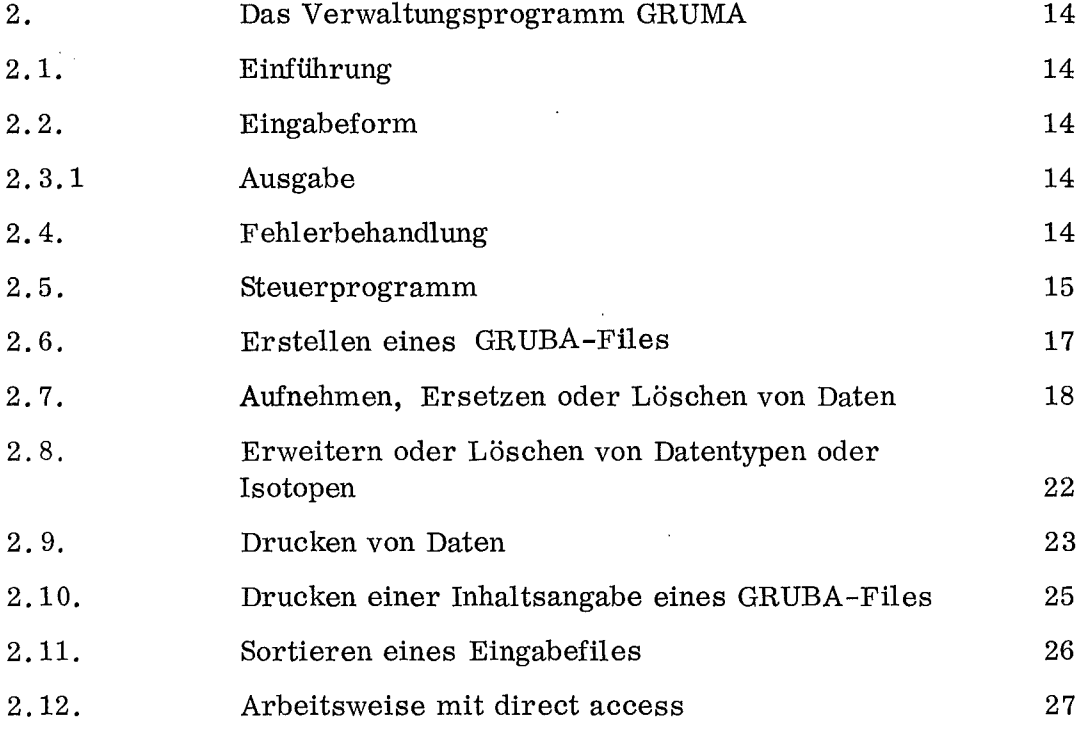

 $\ddot{\phantom{a}}$ 

# Seitenangabe

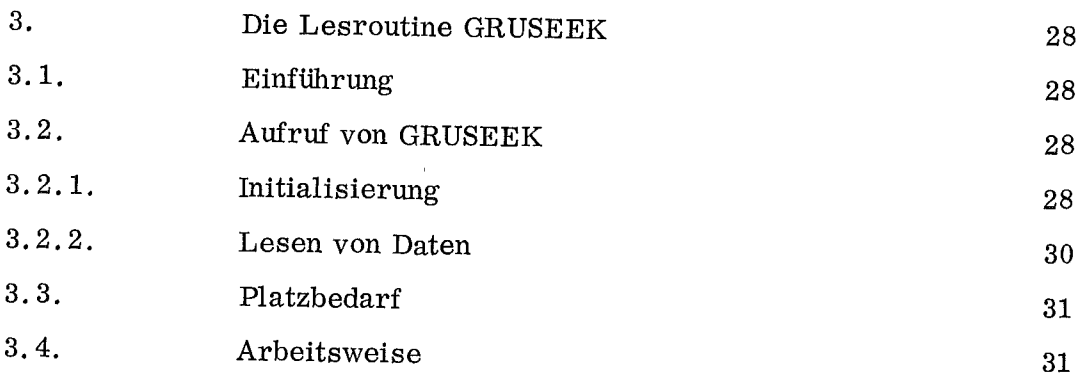

 $\ddot{\phantom{a}}$ 

 $\ddot{\phantom{a}}$ 

J,

 $\sim$ 

4. Literatur 33

#### 1. Der Aufbau des GRUBA-Files 1.1. Einführung

Der GRUBA-File enthält gruppen- und isotopabhängige neutronenphysikalische Daten für verschiedene Datentypen wie Wirkungsquerschnitte, Transferelemente und Abschirmfaktoren / 6.7. Er ist Voraussetzung zur Berechnung makroskopischer Wirkungsquerschnitte mit dem Querschnittsprogramm GRUCAL *[1] [5J.*

Die zu einer Gruppe, zu einem Datentyp und einem Isotop gehörenden Daten bilden eine Einheit und sind durch eine Verarbeitungskennziffer näher gekennzeichnet. Im Inhaltsteil des GRUBA - Files sind Angaben über die Gruppeneinteilung, die vorhandenen Datentypen und Isotope und eine Identifikation des jeweiligen Files enthalten. Die Daten sind nach Gruppen geordnet, für jede Gruppe ist ein Gruppenblock vorhanden, der aus Adressteil und Datenteil besteht. Adressworte im Adressteil enthalten für jedes Isotop jedes Datentyps entweder den Wert des Datentyps oder eine Adresse (Pointer), die auf die dazugehörigen Daten im Datenteil verweist. Verweistechnik erlaubt einen Verweis auf die entsprechenden Daten anderer Gruppen oder auf Daten anderer Datentypen oder Isotope derselben Gruppe. Dadurch ist die Einführung von Basisisotopen möglich, d, h. bei unterschiedlichen Daten für dasselbe Isotop z. B, durch verschiedene Messungen sind nur die abweichenden Daten gespeichert, für identische Daten ist ein Verweis auf die Daten des Basisisotops enthalten. Die Struktur der Daten ist variabel, eine Unterteilung der Energiegruppen in Feinintervalle ist möglich, Die Verarbeitungskennziffer erlaubt die Interpretation von mehreren verschiedenen Datenstrukturen für denselben Datentyp.

Die Datei GRUBA ist für direct access konzipiert, die Adressen der Gruppenblöcke im Inhaltsteil ermöglichen direkten Zugriff zu den Adressteilen der Gruppenblöcke und über deren Pointer zu den Daten (siehe Zeichnung Seite 5 a)

#### $1.2.$ Aufbau des GRUBA - Files

Der GRUBA - File ist im direct access aufgebaut. Eine Satzlänge von 422 4-byte Werten ermöglicht optimale Ausnutzung der IBM- Platteneinheit 2314 mit 4 Sätzen pro Spur bei relativ geringem Verlust durch nicht vollständig gefilllte Sätze. Der gesamte File ist durchgehend in 4-byte Worten adressiert, dadurch wird ein schnelles Auffinden der benötigten Daten ermöglicht.

Der Inhaltsteil des GRUBA-Files enthält Angaben über die Gruppeneinteilung, über die vorhandenen Isotope und Datentypen und Kennworte? Gruppenblöcke enthalten für jede Gruppe die dazugehörigen Daten.

#### $1.2.1.$ Inhaltsteil

Der Inhaltsteil enthält in den ersten Sätzen Identifikation, Kennziffern und Adressen, in den weiteren Sätzen Angaben über die Gruppeneinteilung, über die vorhandenen Isotope und Datentypen.

#### Aufbau des GRUBA - Files

#### Inhaltsteil

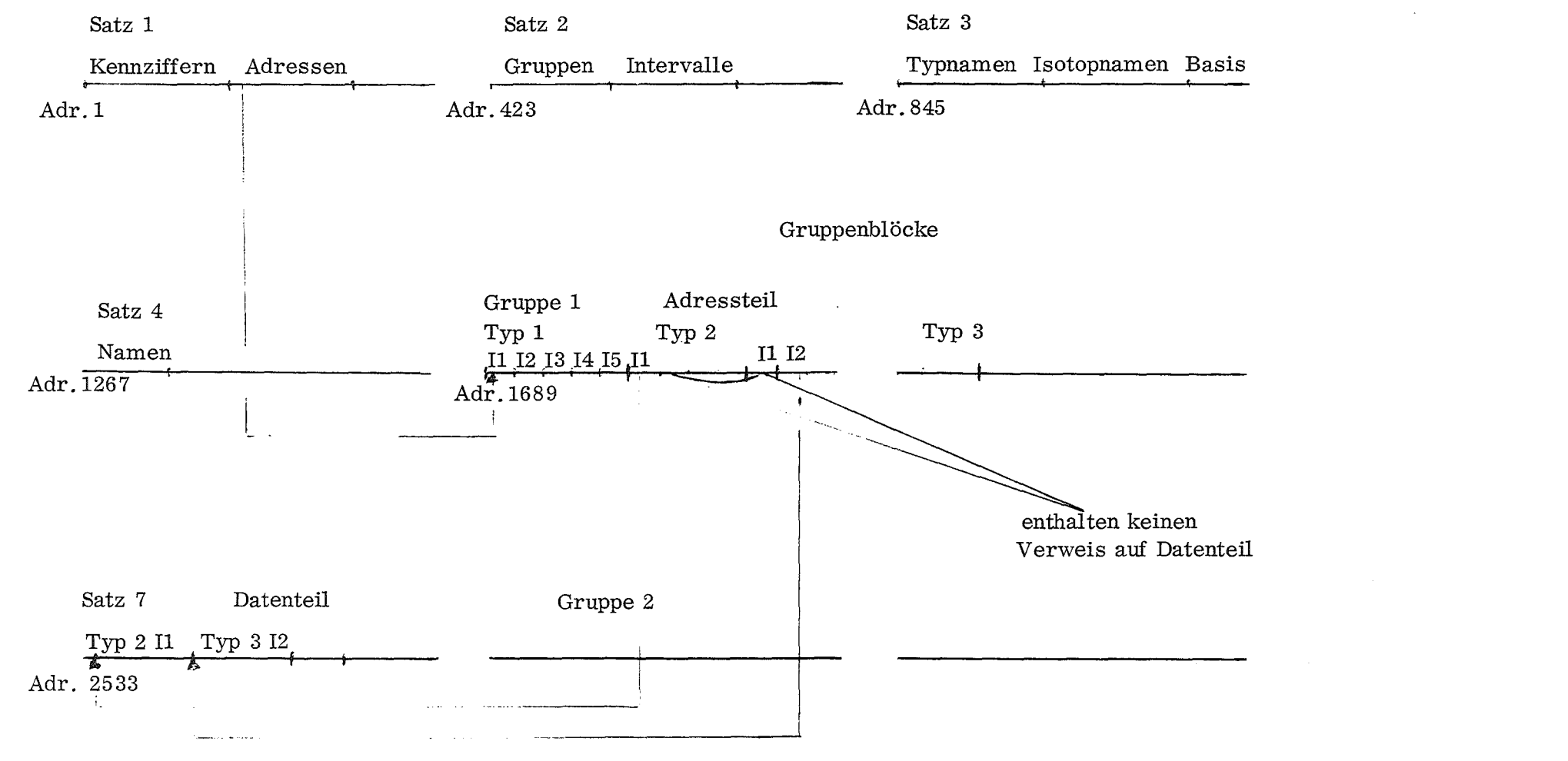

I  $\sigma$  $\mathbf{a}$ I

Im ersten Satz des GRUBA - Files sind folgende Angaben enthalten:

Identifikation 8 Zeichen Anzahl Gruppen maximale Anzahl Intervalle in einer Gruppe Anzahl Datentypen Anzahl Isotope Kennziffer für Datenübernahme aus anderen Gruppen 0 keine Übernahme 1 Übernahme möglich Kennziffer für Datenübernahme von anderen Isotopen o keine Übernahme 1 Übernahme möglich Adresse der Gruppengrenzen Adressen für die Angabe der Anzahl Intervalle für jede Gruppe Adresse der Datentypnamen Adresse der Isotopnamen Adresse der Namen der Basisisotope Anfangsadresse für jeden Gruppenblock maximal belegte Adresse

Adresse bedeutet die Nummer des ersten 4-byte-Wortes einer Datengruppe bei fortlaufender Numerierung aller Worte des GRUBA - Files.

#### **1.** 2. **1.** 2. Angaben über Gruppeneinteilung

 $\bar{\phantom{a}}$ 

In den auf die Kennziffern folgenden Sätzen sind angegeben:

Gruppengrenzen Anzahl Intervalle pro Gruppe

#### 1. 2. 2. Gruppenblöcke

Für jede Gruppe ist ein Gruppenblock vorhanden, bestehend aus einem Adressteil, der Adressen enthält und einem Datenteil, der die Daten der jeweiligen Gruppe enthält.

#### $1.2.2.1.$  Adressteil

Beginnend jeweils mit einem neuen Satz enthält der Adressteil:

für alle Datentypen

und für einen Datentyp jeweils für alle Materialien

ein Adresswort ADR

 $((ADR(IMAT,ITYP) IMAT = 1, NMAT)$ ,  $ITYP = 1, NITYP)$ 

sowie die Adresse des letzten belegten Wortes in dem Gruppenblock

Dabei bedeuten

 $\lambda$ 

NMAT Anzahl Isotope auf GRUBA

NTYP Anzahl Datentypen auf GRUBA

Das Adresswort kann, unter bestimmten Voraussetzungen, den Wert des Datentyps enthalten oder einen Verweis auf Daten im Datenteil.

Eine Verarbeitungskennziffer, deren Wert im Adresswort enthalten ist oder durch die Art der Speicherung bestimmt ist, enthält Angaben über die Datenstruktur.

#### 1. 2.2.1.1. Wert des Datentyps im Adresswort

Das Adresswort enthält den Wert des Datentyps unter folgenden Bedingungen:

wenn der Wert aus einer Zahl besteht,

der Wert  $\geq 0$ . ist

und die Verarbeitungskennziffer 0 ist.

Ist eine der angegebenen Bedingungen nicht erfüllt, kann die Speicherung des Datenwertes nur durch Verweis nach 1. 2. 2.1. 2. erfolgen.

1.2.2.1.2. Verweis auf Datenteil

Ein Verweis ist im Adresswort in der Form

- (NVARB <del>X</del> 134217728 + NADR) enthalten, wobei  $134217728 = 2<sup>27</sup>$ NVARB die Verarbeitungskennziffer und NADR die Nummer des ersten Wortes der jeweiligen Daten um 1 erniedrigt im GRUBA - File bedeuten.

1. 2. 2.1. 3. Sonderformen des Adresswortes

1. 2. 2.1. 3.1. Verweis auf eine andere Gruppe

Ein Verweis auf eine andere Gruppe erfolgt in der Form

-IGR

wobei IGR die Gruppe bedeutet, auf die verwiesen wird. Da der Inhaltsteil wobel IGR die Gruppe bedeutet, auf die verwiesen wird. Da der Innaltsteil<br>länger als 2 <del>X</del> NGR ist mit NGR Anzahl Gruppen, kann eine Adresse 2 <del>X</del> NGR stets als Gruppenverweis erkannt werden.

## 1. 2. 2.1. 3.2. Verweis auf Daten eines anderen Datentyps oder eines anderen Isotopes.

Ein Verweis auf Daten eines anderen Datentyps oder eines anderen Isotops erfolgt in der Form

- NADR

wobei NADR die Adresse des Adresswortes ist, auf das verwiesen wird.

#### 1. 2. 2.1. 3. 3. Hinweis auf nicht vorhandene Daten

Nicht vorhandene Daten werden durch das Adresswort

$$
-2147483647 = (2^{32} - 1)
$$

kenntlich gemacht.

1,.2.2.2. Datenteil

Der Datenteil enthält in der Reihenfolge der Adressworte, also nach Datentypen und innerhalb eines Datentyps nach Isotopen geordnet die zu dem jeweiligen Typ und Isotop gehörenden Daten, soweit sie vorhanden sind und nicht im Adresswort selbst stehen. Durch diese Ordnung ergibt sich aus der nächsten Adresse die Anzahl der zu einem Typ und einem Isotop gehörenden Daten als Differenz zweier aufeinanderfolgender Adressen.

#### 1. 3. Aufbau der Daten für einzelne Datentypen

Im folgenden wird der Aufbau der Daten für die einzelnen Datentypen im Zusammenhang mit der Verarbeitungskennziffer beschrieben. Die Verarbeitungskennziffer erlaubt eine Interpretation von mehreren verschiedenen Datenstrukturen für denselben Datentyp, soweit die Unterscheidung nicht bereits durch die Anzahl Daten möglich ist. Es bedeuten

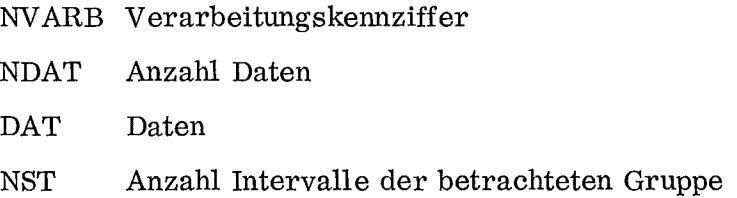

#### 1. 3.1. Wirkungsquerschnitte

Es bedeutet

- 8 Wert des Querschnitts
- 1.3.1.1. Gruppenabhängig

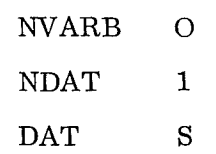

#### 1.3.1.2. Intervallabhängig

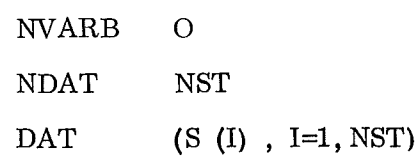

Es bedeuten

- NT Anzahl Temperaturen
- $\operatorname{NS~}$  Anzahl $\int\limits_0^\infty$  Werte für die für alle Temperaturen F $\leqslant$ 1. Als Stützpunkt für die *e:* -Interpolation werden benutzt o die  $\frac{1}{\alpha}$  - Werte 0. 10. 100. 1000. 10000. 100000. 10.  $6$

 $\mathbb{R}^2$ 

- NE Anzahl Energiepunkte für Energietabellierung
- T Temperaturen
- E Energiepunkte
- F Abschirmfaktoren

#### 1.3.2.1. Gruppenabhängig

#### 1. 3.2.1.1. Temperaturunabhängig oder Standardtemperaturen

Als Standardtemperatur sind festgelegt

 $300^{\circ}$ K,  $900^{\circ}$ K und  $2100^{\circ}$ K NVARB 1 NDAT \* NS+2 DAT NT, NS,  $((F (IS, IT), IS=1, NS)$ ,  $IT=1, NT)$ 

#### 1. 3.2.1.2. Mit Temperaturangabe

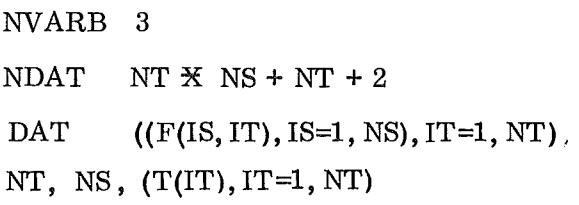

1.3.2.2. Energieabhängig

Aus den energieabhängig tabellierten Abschirmfaktoren kämen die für eine Gruppe gültigen Werte durch Energieinterpolation berechnet werden.

NVARB 2

**NDAT**  $\overline{X}$  NS  $\overline{X}$  NE + NT + NE + 3

# DAT NT, NS, NE,  $(T(T), T=1, NT)$ , (E(IE) , IE=1, NE),  $(((F(IE, IS, IT), IE=1, NE), IS=1, NS), IT=1, NT)$

 $\hat{\boldsymbol{\beta}}$ 

1. 3.2.3. Alle Abschirmfaktoren =  $1.$ .

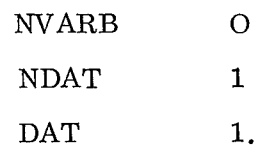

# 1. 3. 3. Transferelemente

Transferelemente sind normierte Matrixelemente der Streumatrix. Es bedeuten

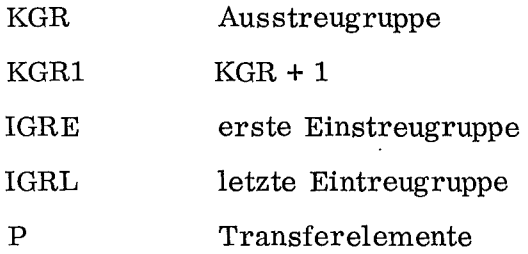

1. 3. 3.1. Gruppenabhängig

1. 3. 3. 1. 1. Streuung ab KGR 1

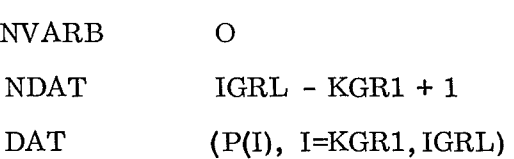

## 1. 3. 3.1. 2. Streuung ab 1GRE

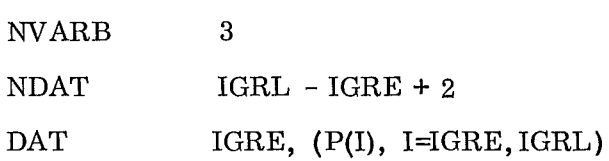

1.3.3.2. Intervallabhängig

1.3.3.2.1. Streuung ab KGR1

 $\frac{1}{2}$ 

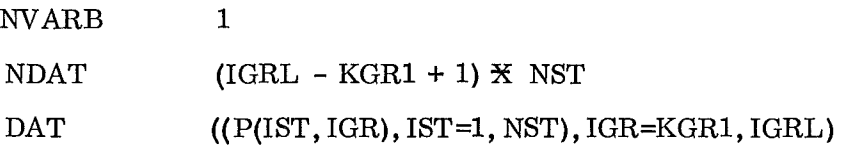

 $\overline{\phantom{a}}$ 

# 1. 3. 3.2.2. Streuung ab IGRE

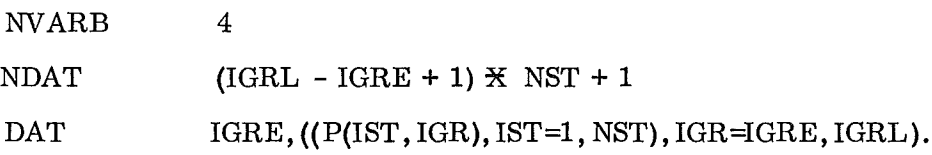

 $\mathcal{L}^{\mathcal{A}}$ 

 $\label{eq:2.1} \frac{1}{\sqrt{2}}\int_{\mathbb{R}^3}\frac{1}{\sqrt{2}}\left(\frac{1}{\sqrt{2}}\right)^2\left(\frac{1}{\sqrt{2}}\right)^2\left(\frac{1}{\sqrt{2}}\right)^2\left(\frac{1}{\sqrt{2}}\right)^2\left(\frac{1}{\sqrt{2}}\right)^2.$ 

 $\sim$   $\sim$ 

# Aufbau spezieller Datentypen - 13 -

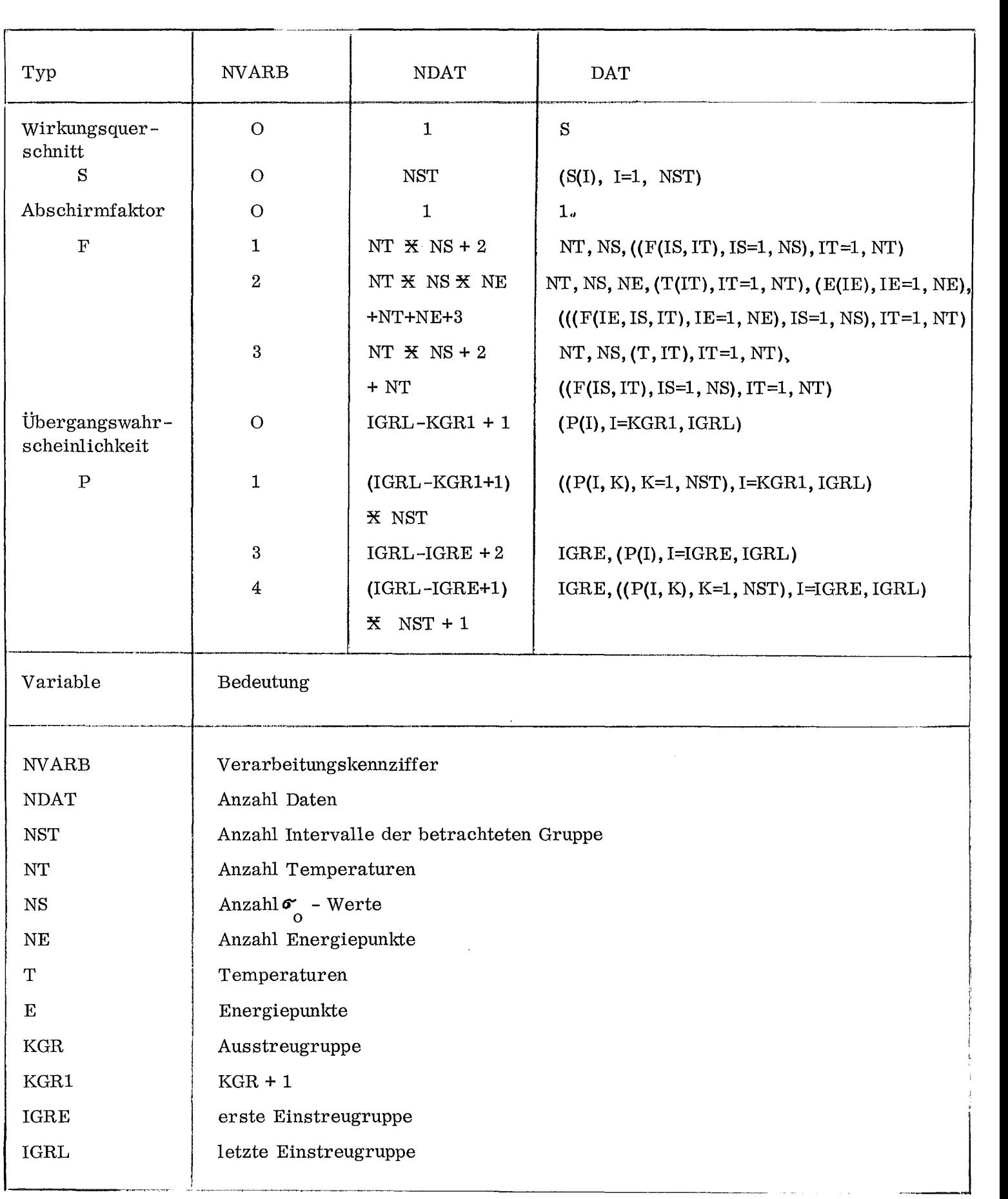

# 2. Das Verwaltungsprogramm GRUMA

# 2.1. Einführung

Das Programmsystem GRUMA dient zur Verwaltung des GRUBA - Files. Es ermöglicht

- I. Erstellen eines GRUBA-Files
- H. Aufnehmen, Ersetzen oder Löschen von Daten auf einem GRUBA-File
- IH. Erweitern eines GRUBA-Files um Datentypen oder Isotope
- IV. Drucken von Daten eines GRUBA-Files
- V. Drucken einer Inhaltsangabe eines GRUBA-Files
- VI. Sortieren eines Eingabefiles mit aufzunehmenden Daten in die für einen Aufnahmelauf erforderliche Reihenfolge.

Ein Steuerprogramm steuert anhand der Eingabe, welcher der Programmzweige angelaufen wird, in einem Lauf können mehrere verschiedene Aufgaben erfüllt werden.

# 2. 2. Eingabeform

Die Eingabe wird durch FREEF $\emptyset$  [2] umgewandelt und auf Einheit 8 geschrieben. Sie ist nach FREEFØ - Konventionen zu lochen. In den folgenden Eingabebeschreibungen bedeutet die Schreibweise 'NAME', daß die Zeichenkette  $'$ NAME<sup> $'$ </sup> wie angegeben zu schreiben ist. N bedeutet, daß der Inhalt der Variablen N anzugeben ist. Leerstellen in Zeichenketten werden durch gekennzeichnet.

# 2.3. Ausgabe

Die Ausgabe ist selbsterklärend. Der Programmablauf wird ausgedruckt und, teilweise durch Eingabe gesteuert, die verarbeiteten Daten.

# 2.4. Fehlerbehandlung

Die Eingabe wird weitgehend geprüft. Werden Fehler entdeck, wird eine selbsterklärende Fehlernachricht und eine Anweisung zur Korrektur ausgedruckt und der Job abgebrochen.

#### 2. 5. Steuerprogramm

Das Steuerprogramm stellt Arbeitsspeicher für die einzelnen Programmzweige und die zu seiner Aufteilung notwendigen Größen zur Verfügung. Diese Größen sind als default-Werte im Programm enthalten und können durch Eingabe überschrieben werden.

Defau1t - Werte sind

Anzahl Gruppen MGR 208 Anzahl Datentypen MTYP 50 Anzahl Isotope MMAT 100 Anzahl Datentyp- oder Isotop-Änderungen NL 50 Anzahl Daten eines Datensatzes NH 1000 Länge der Ein-Ausgabepuffer in K byte LBUF 14

Anhand der in der Eingabe vorhandenen Kennworte werden Sprünge in die entsprechenden Programmzweige durchgeführt.

#### 2.5.1. Eingabe zum Überschreiben von default - Werten

Sind die default - Werte zu groß, müssen sie nicht notwendig überschrieben werden, im Interesse einer optimalen Kernspeicherausnutzung ist es jedoch besonders für NMAT und NTYP empfehlenswert.

S1 Falls die Anzahl Gruppen NGR > 208 K1

K1 'NGR'

MGR Anzahl Gruppen

82 Falls die Anzahl Datentypen NTYP:>50 K2

 $K2$   $NTYP'$ 

MTYP Maximal in einem Lauf auftretende Anzahl Datentypen, dabei sind Erweitern und Löschen von Datentypen zu berücksichtigen.

S3 Falls die Anzahl Isotope NMAT > 100 K3

 $K3$   $'NMAT'$ 

MMAT Maximal in einem Lauf auftretende Anzahl Isotope, dabei sind Erweitern und Löschen von Isotopen zu berücksichtigen.

S4 Falls die Anzahl Datentyp- oder Isotopänderungen NH > 50 K4

K4 'NL

NL Anzahl Datentyp- oder Isotopänderungen

## S5 Falls die Anzahl Daten eines Datensatzes NH> 1000 K5

- K5 'NH
	- NH Anzahl Daten eines zu einer Gruppe, einem Isotop und einem Datentyp gehörenden Datensatzes.

S6 Falls die für Ein-Ausgabepuffer benötigte Länge in K byte LBUF  $>14$  K6

- K6 'LBUF'
	- LBUF Länge der Ein-Ausgabepuffer in k byte, Nicht zu berücksichtigen sind Puffer für die Einheiten 5,6 und 8 (FREEF $\phi$ -Einheit). Jeder GRUBA-File benötigt Puffer von 4 K byte Länge, jeder Eingabe- oder Zwischenfile ohne Überschreibung des DCB-Parameters Puffer von 2 K byte Länge.

#### 2.5.2. Eingabe zur Programmsteuerung

Anschließend an die zur Überschreibung von default-Werten notwendigen Angaben folgen

- K10 'GRUMA '
- S10 Label der gewünschten Programmzweige und ihre Eingabe, beschrieben jeweils bei den Programmzweigen.
- S20 Eingabeende durch K20

K20 ENDGRUMA

#### 2.5.3. Kernspeicherverwaltung

Die default-Werte werden, soweit angegeben, überschrieben. Die in dem Job freie Region wird bestimmt, und verringert um den für Ein-Ausgabepuffer benötigten Platz der Länge LBUF, über XTAREA [3 *J* GRUMA als Arbeitsspeicher zur Verfügung gestellt. Die Aufteilung des Arbeitsspeichers übernehmen die einzelnen Programm zweige mit den überschriebenen default-Werten entsprechend den Anforderungen.

#### 2.5.4. Länge des Arbeitsspeichers

Die Programmlänge beträgt in OVERLAY-Struktur ca. 54 K bytes, zusätzlich werden 2 K bytes für dynamisch geladene direct access-Routinen benötigt, 6 K bytes für Ein-Ausgabepuffer für die Einheiten 5,6 und 8. REGI $\phi$  N sei die Größe der Region in K bytes. Dann ergibt sich die Länge des Arbeitsspeichers LDIM in 4-byte Worten zu

# $LDIM = (REGIØN-62-LBUF) \times 1024 / 4$

wobei LBUF die Länge der Ein-Ausgabepuffer bedeutet.

Der Inhaltsteil des GRUBA-Files und für jeden Gruppenblock der Adressteil mit dem Hinweis auf nicht vorhandene Daten wird geschrieben.

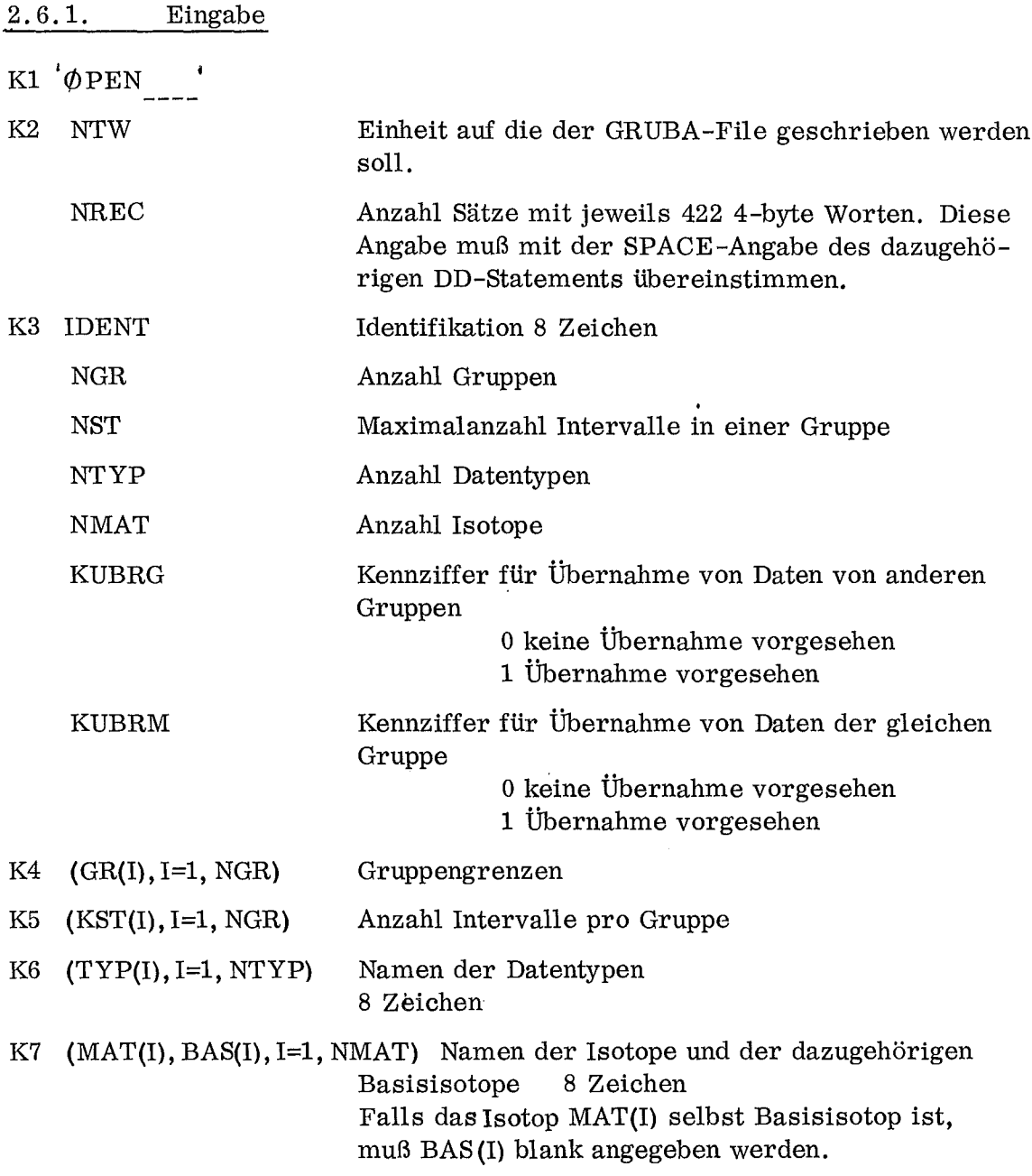

2.6.2. Arbeitsspeicher

Der Programmzweig benötigt einen Arbeitsspeicher der Länge

 $3 X$  MGR + 2  $\overline{X}$  MTYP + 5  $\overline{X}$  MMAT + (MMAT  $\overline{X}$  MTYP + 1) wobei die Variablen die unter 2.5.1. beschriebene Bedeutung haben.

# 2. 7. Aufnehmen, Ersetzen oder Löschen von Daten

#### Dieser Programmzweig hat folgende Aufgaben

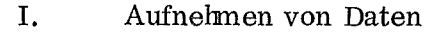

- H. Ersetzen von Daten
- In. Löschen von Daten
- IV. Einfügen von Verweisen
- V. Ändern von Verweisen
- Löschen von Verweisen

Zur Durchführung dieser Aufgaben wird der GRUBA-File kopiert.

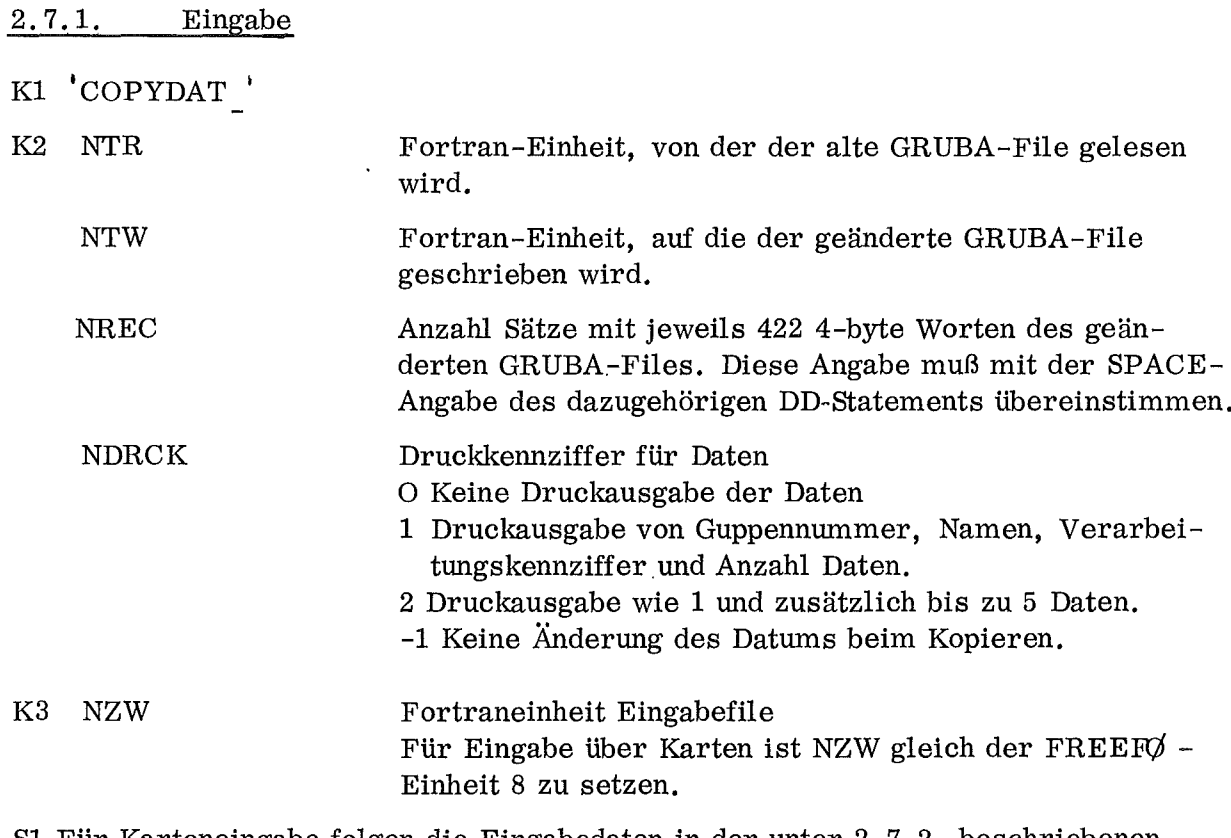

SI Für Karteneingabe folgen die Eingabedaten in der unter 2. 7. 2. beschriebenen Form.

#### 2.7.2. Aufbau der Datensätze

Jeder Datensatz, der die Daten für eine Gruppe, einen Datentyp und ein Isotop enthält, hat folgenden Aufbau

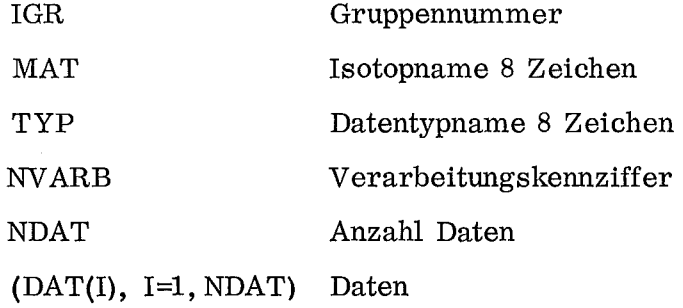

Der Aufbau der Datensätze für bestimmte Datentypen ist in 1. 3. beschrieben. Die Datensätze müssen nach Gruppen geordnet auf dem Eingabefile vorliegen. Sortieren ist durch den entsprechenden Programmzweig s. 2.11 möglich.

Der Eingabefile muß abgeschlossen sein durch einen Endlabel oder durch einen Datensatz folgenden Aufbaus

0 FND  $\qquad \qquad 0 0 0$ 

#### 2.7.3. Sonderformen der Datensätze

Alle Sonderformen sind durch eine negative Verarbeitungskennziffer  $NVARB = -1$  gekennzeichnet.

Im folgenden ist jeweils der Inhalt von NDAT und DAT angegeben.

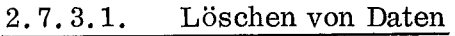

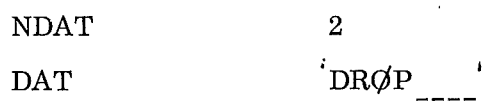

2.7.3.2. Verweis auf das zu einem Isotop gehörende Basisisotop NDAT DAT 2 'BASISMAT' 2.7.3.3. Verweis auf ein anderes Isotop

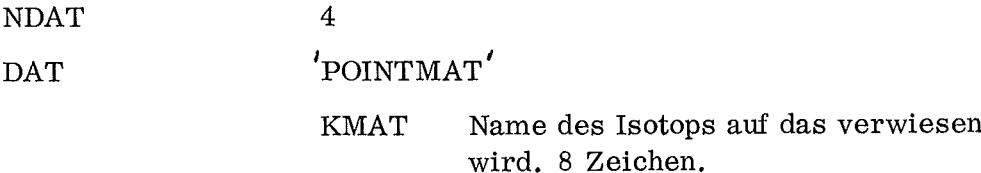

 $\pmb{\cdot}$ 

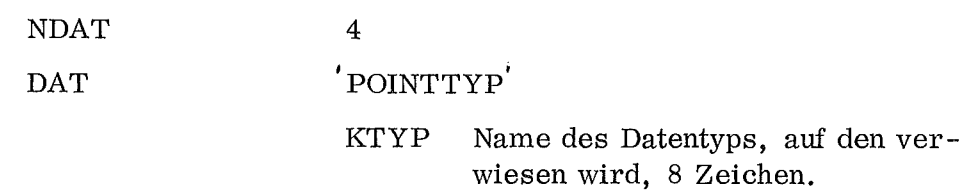

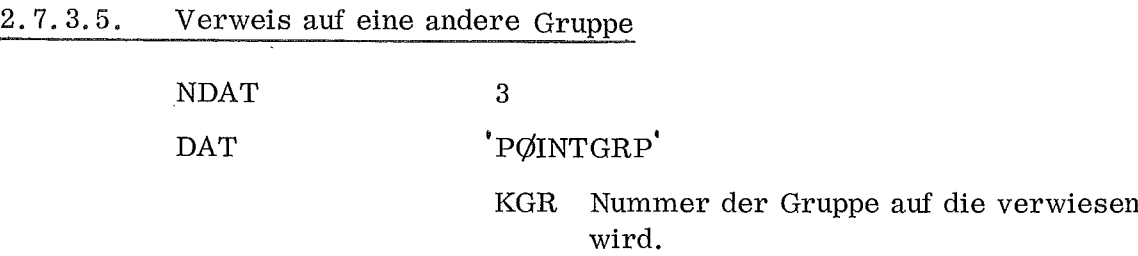

#### 2.7.4. Arbeitsspeicher

Der gesamte zur Verfügung stehende Arbeitsspeicher der Länge LDIM wird benutzt. Die maximal mögliche Länge des Datenteils eines Guppenblocks ergibt sich zu

LDIM  $-$  (2  $\times$  MGR + 2  $\times$  MTYP + 4  $\times$  MMAT

 $+$  MMAT  $\overline{X}$  MTYP  $+1$   $+$  NH)

wobei die Variablen die unter 2.5.1. beschriebene Bedeutung haben.

#### 2.7.5. Arbeitsweise

Der GRUBA-File wird kopiert, dabei wird jeweils der gesamte Guppenblock mit Adressteil und Datenteil im Kernspeicher gehalten. Für jeden der in einem Guppenblock aufzunehmenden Datensätze wird geprüft, ob die Daten bereits vorhanden waren und, falls sie vorhanden waren, ob sie im Adressteil, Datenteil oder durch Verweis enthalten waren. Die entsprechende Prüfung wird für die Stellung der aufzunehmenden Daten durchgeführt.

Abhängig von dem Ergebnis dieser Prüfung werden die Daten eingeordnet, dabei wird die Reihenfolge der Daten nach Datentypen und Isotopen auch im Datenteil berücksichtigt, eventuell entstehende Lücken werden zusammengeschoben, die veränderten Adressen werden korrigiert. Eine Änderung der Guppenblockadresse wird bei den Adressworten ebenfalls berücksichtigt.

#### 2. 7. 6. Kopieren eines GRUBA - Files

Ein GRUBA-File kann mit diesem Programmzweig mit leerer Dateneingabe kopiert werden, folgende Eingabe ist notwendig

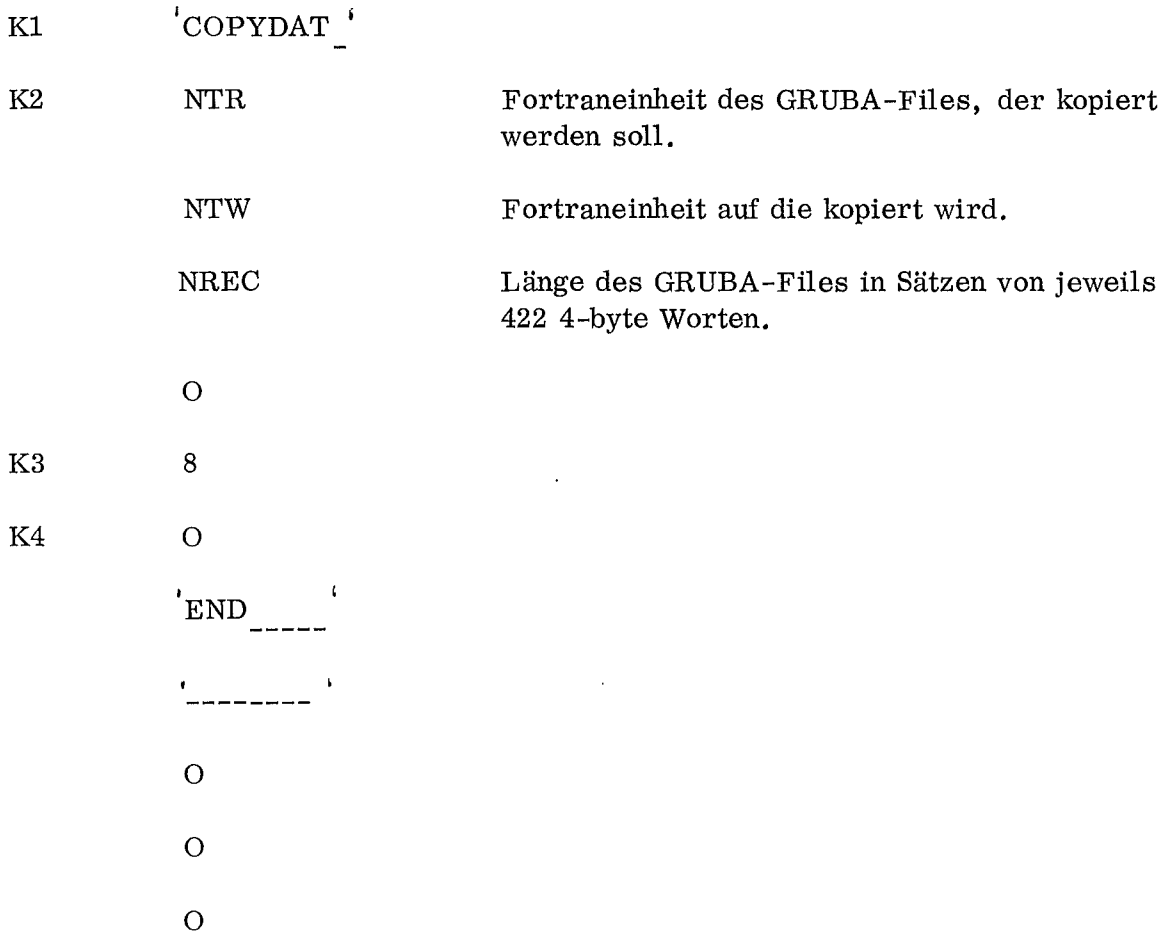

 $\star$ 

Dieser Programmzweig ermöglicht die Durchführung folgender Aufgaben

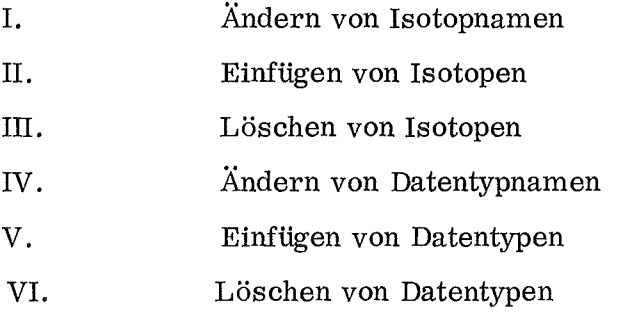

Zur Durchführung dieser Aufgaben wird der GRUBA - File kopiert.

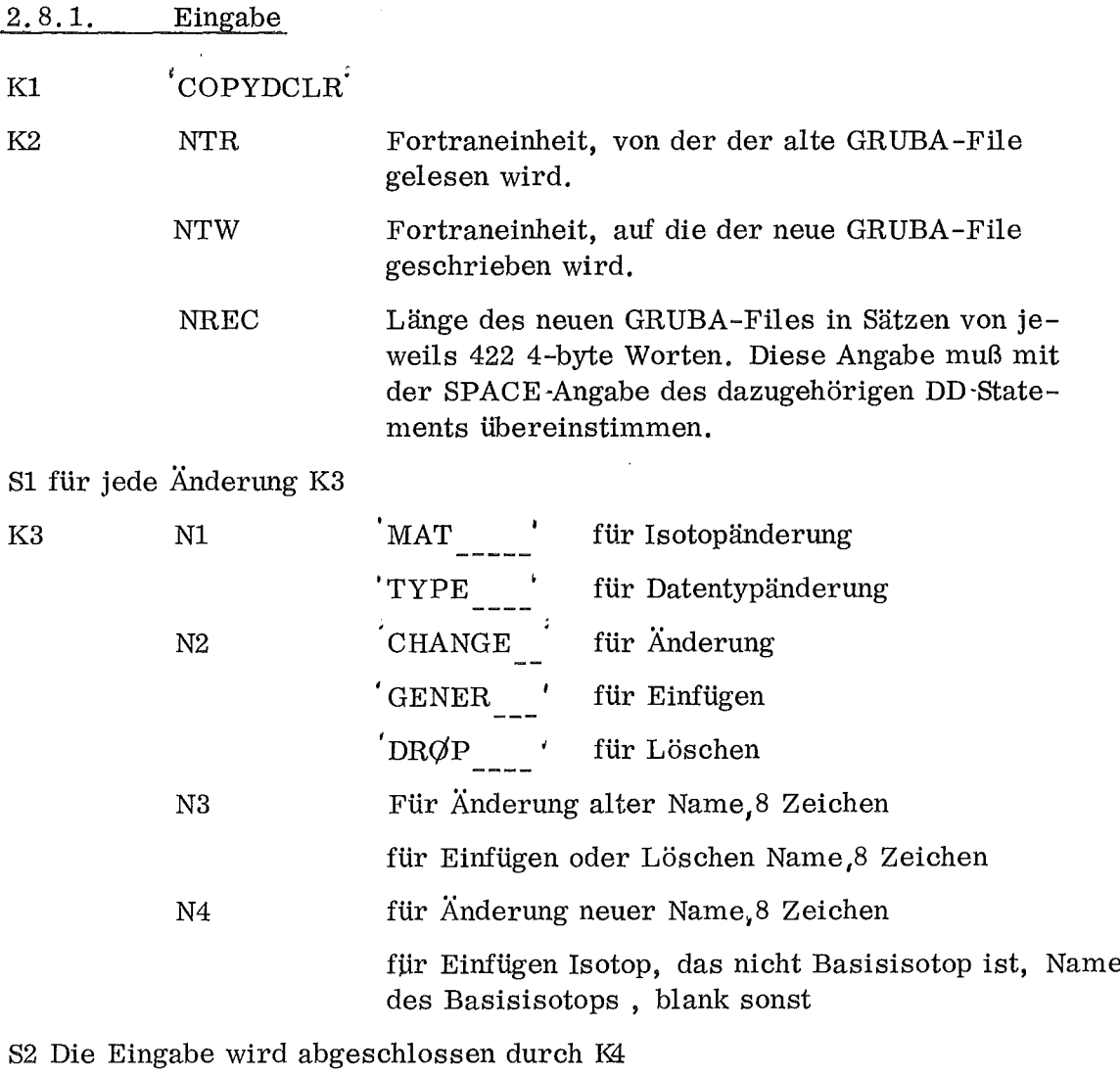

K4 'END

 $\hat{\mathbf{x}}$ 

#### 2.8.2. Arbeitsspeieher

Der gesamte zur Verfügung stehende Arbeitsspeicher LDIM wird benutzt. Die maximal zulässige Länge des Datenteils eines Gruppenblocks ergibt sich zu

LDIM  $-$  (2  $\text{\%}$  MTYP + 6  $\text{\%}$  MMAT + 2  $\text{\%}$  NL + 2  $\text{\%}$  MGR

+ MTYP <del>X</del> MMAT + 1)

wobei die Variablen die unter 2. 5.1. beschriebene Bedeutung haben.

## 2.8.3. Arbeitsweise

Entsprechend der Eingabe wird der Inhaltsteil geändert und kopiert. Jeweils ein Gruppenblock wird bei weiterem Kopieren des GRUBA-Files im Kernspeicher gehalten und entsprechend der Eingabe modifiziert.

Für Namenänderungen sind keine Änderungen der Gruppenblöcke notwendig. Beim Einfügen werden im Adressteil Adressworte für die neuen Datentypen bzw. Isotope eingefügt mit dem Vermerk für nicht vorhandene Daten bzw. mit einem Verweis auf das dazugehörige Basisisotop.

Beim Löschen werden die entsprechenden Adressworte und die dazugehörigen Daten im Datenteil durch Zusammenschieben gelöscht. Die Adressworte mit Verweis auf den verschobenen Teil des Datenteils werden korrigiert. Adressänderungen für Verweise innerhalb des Adressteils werden berücksichtigt, ebenso Adressänderungen durch Verschieben des gesamten Gruppenblocks.

# 2.9. Drucken von Daten eines GRUBA-Files und Erstellen eines Eingabefiles

Dieser Programmzweig ermöglicht die Druckausgabe und die Erstellung eines Eingabefiles von ausgewählten Daten eines GRUBA-Files. Die Daten sind nach Gruppen geordnet.

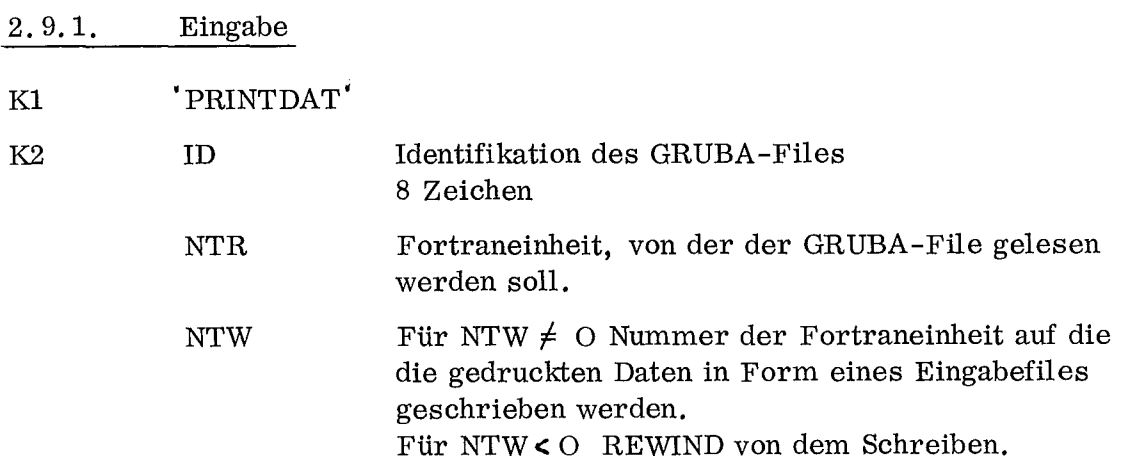

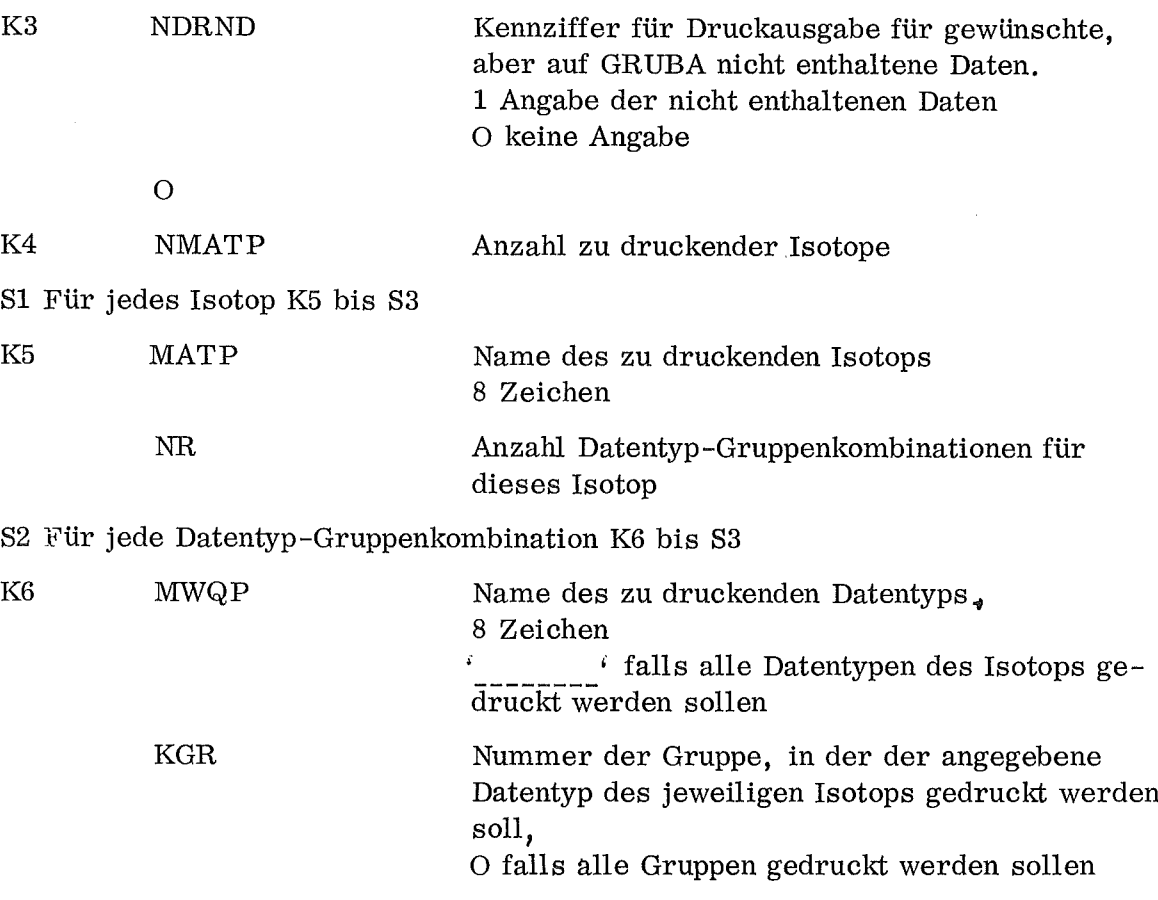

83 Eingabeende für das Druckprogramm

# 2.9.2. Arbeitsspeicher

Das Druckprogramm benötigt einen Arbeitsspeicher der Länge

1266 + 2 X NMAT + 2 X NTYP + 3 X NH1 + 2 X NH2M + NH

 $\sim$ 

in 4-byte Worten.

Dabei bedeuten

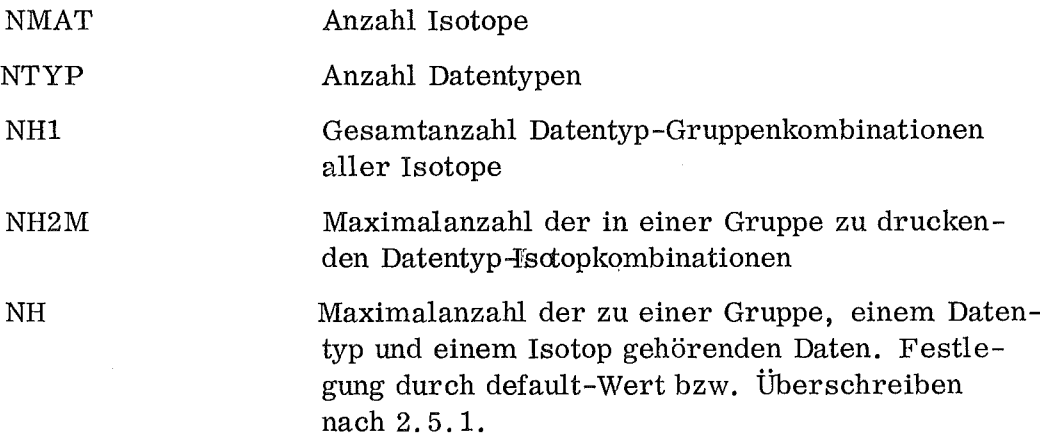

## 2.9.3. Arbeitsweise

Das Programm stellt für jede Gruppe fest, welche Datentyp-Isotop-Kombination vom Benutzer gewünscht wird und liest die Daten mit Hilfe der Leseroutine GRUSEEK. Wird ein Eingabefile verlangt, werden die Daten in Form von Eingabesätzen auf die angegebene Einheit geschrieben.

#### 2.10. Drucken einer Inhaltsangabe eines GRUBA - Files

Mit Hilfe dieses Programms ist es möglich, den Inhaltsteil eines GRUBA-Files auszudrucken.

#### 2.10.1. Eingabe

K1 'CØNTENTS'

K2 NTR Fortraneinheit, von der der GRUBA-File gelesen wird.

## 2.10.2. Ausgabe

Die Inhaltsangabe enthält die wichtigsten Kennziffern., Angaben über die Gruppeneinteilung, die Namen der Datentypen und Isotope sowie Angaben über die Länge des GRUBA - Files.

 $\bar{z}$ 

#### 2. 10. 3. Arbeitsspeicher

Das Programm benötigt einen Arbeitsspeicher der Länge

 $3 \times \text{NGR} + 2 \times \text{NTYP} + 4 \times \text{NMAT}$ 

wobei

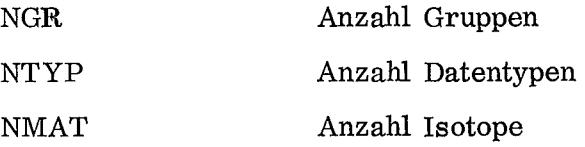

bedeuten.

#### 2.11. Sortieren eines Eingabefiles

Das unter 2. 7. beschriebene Programm zum Aufnehmen oder Ändern von Daten setzt die Datensätze, bestehend aus Gruppennummer, Isotopname, Datentypname, Verarbeitungskennziffer, Anzahl Daten und Daten geordnet nach Gruppen auf dem Eingabefile voraus. Ordnen nach Gruppen und Zusammenfügen mehrer Files zu einem Eingabefile kann mit dem Sortierprogramm geschehen.

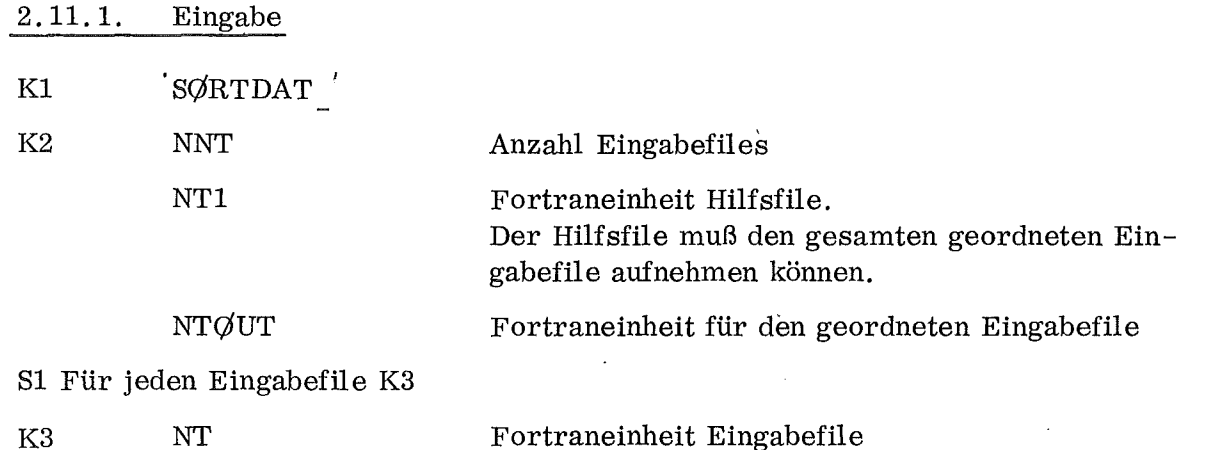

S2 Falls Datensätze über Karten hinzugefügt werden sollen, ist NT=8 zu setzen. Anschließend folgen die Datensätze, deren Aufbau in 2. 7.2. urid 2.7. 3. beschrieben ist.

S3 Eingabeende

#### 2.11. 2. Arbeitsspeicher

Ein Feld der Länge NH, das bedeutet die maximale Anzahl Daten eines Datensatzes, wird zum Einlesen der Datensätze benötigt. Der übrige freie Arbeitsspeicher wird zum Sortieren benutzt. Die zum Sortieren notwendige kleinste Länge des Arbeitsspeichers ist:

 $2 \times NH + 8$ ,

je größer der Arbeitsspeicher ist, desto effektiver arbeitet jedoch das Programm.

$$
NH + 8 \times NDS + \sum_{NDS} NDATA
$$

wobei NDS die Anzahl zu ordnender Datensätze, NDAT jeweils die Anzahl Daten eines Datensatzes bedeuten.

# 2.11.3. Arbeitsweise

Ein Eingabefile wird in den Arbeitsspeicher gelesen, dabei werden Gruppennummer, Isotopname, Datentypname, Verarbeitungskennziffer, Anzahl Daten und eine Adresse, die auf die dazugehörigen Daten verweist, fortlaufend an den Anfang des Arbeitsfeldes gespeichert, die dazugehörigen Daten fortlaufend an das Ende des noch freien Arbeitsfeldes. Ein Feld der Länge NH dient als Puffer, um Überlappung zu vermeiden. Ist das Feld gefüllt, wird es nach Gruppen geordnet auf die Einheit für den geordneten Eingabefile ausgeschrieben. Anschließend wird das Feld erneut gefüllt, beim Ausschreiben auf den Hilfsfile werden die bereits geordneten Daten mit eingeordnet. Das Verfahren wird mit wechselnden Files fortgesetzt, bis alle Datensätze geordnet sind. Falls notwendig, wird zum Abschluß der sortierte Eingabefile auf die gewünschte Einheit kopiert.

# 2.12. Arbeitsweise mit direct access

Der GRUBA-File ist für direct access geschrieben, die Satzlänge beträgt 422 4-byte Worte. Die in F $\sqrt{RTRAN}$  nur mögliche starre Zuordnung von Einheit, Satzlänge und Anzahl Sätzen wurde aufgehoben durch Benutzung des Programms DEFI  $\binom{4}{7}$ .

Veränderungen am GRUBA-File werden durchgeführt durch Kopieren, eine dabei mögliche mehrfache direct-access-Initialisierung derselben Einheit führt zu Schwierigkeiten, weil durch die erste Initialisierung einer directaccess Datei' dieser Datei vom Betriebsystem eine einzige assoziierte Variable unlösbar zugeordnet wird. Diese Schwierigkeit wurde gelöst, indem die assoziierten Variablen in einem allen Programmzweigen zugänglichen Feld gespeichert werden, wobei durch die Einheit der Index bestimmt ist. Bei mehrfacher Initialisierung steht dabei der richtige Wert der assoziierten Variablen an entsprechender Stelle in dem Feld zur Verfügung.

# 3. Die Leseroutine GRUSEEK

# 3.1. Einführung

GRUSEEK liest vom GRUBA-File die zu einer Gruppe, einem Isotop und einem Datentyp gehörenden Daten und speichert sie in ein vom rufenden Programm bereitgestelltes Arbeitsfeld. Verweise auf andere Isotope oder auf andere Gruppen werden berücksichtigt. Die Reihenfolge der Aufrufe ist beliebig.

- 28 -

GRUSEEK besteht aus den Routinen GRB mit den Entries GRBA und GRBE und DATGRB mit den Entries DATNAM und DATNR.

# 3.2. Aufruf

Vor dem ersten Aufruf zum Lesen von Daten muß GRUSEEK initialisiert werden.

# 3.2. 1. Initialisierung

Bei der Initialisierung werden Arbeitsfelder angelegt und der Inhaltsteil des GRUBA-Files mit Kennziffern, Gruppenangaben und Namen der Isotope und Datentypen wird gelesen.

Die Initialisierung ist auf zwei Arten möglich, ohne oder mit Übertragung des Inhaltsteils des GRUBA-Files an das rufende Programm.

# 3.2.1.1. Initialisierung ohne Übertrag des Inhaltsteils

CALL GRB (FELD, LMAX, NTGRB, ID, NUBGR, NDTM, NGR,  $\xi$  Stnr. 1,  $\xi$  Stnr. 2)

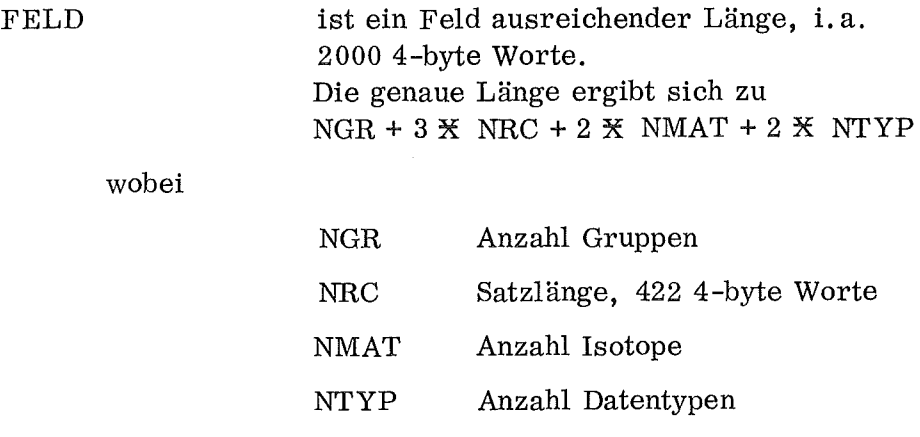

bedeuten.

Vor dem Aufruf müssen angegeben werden

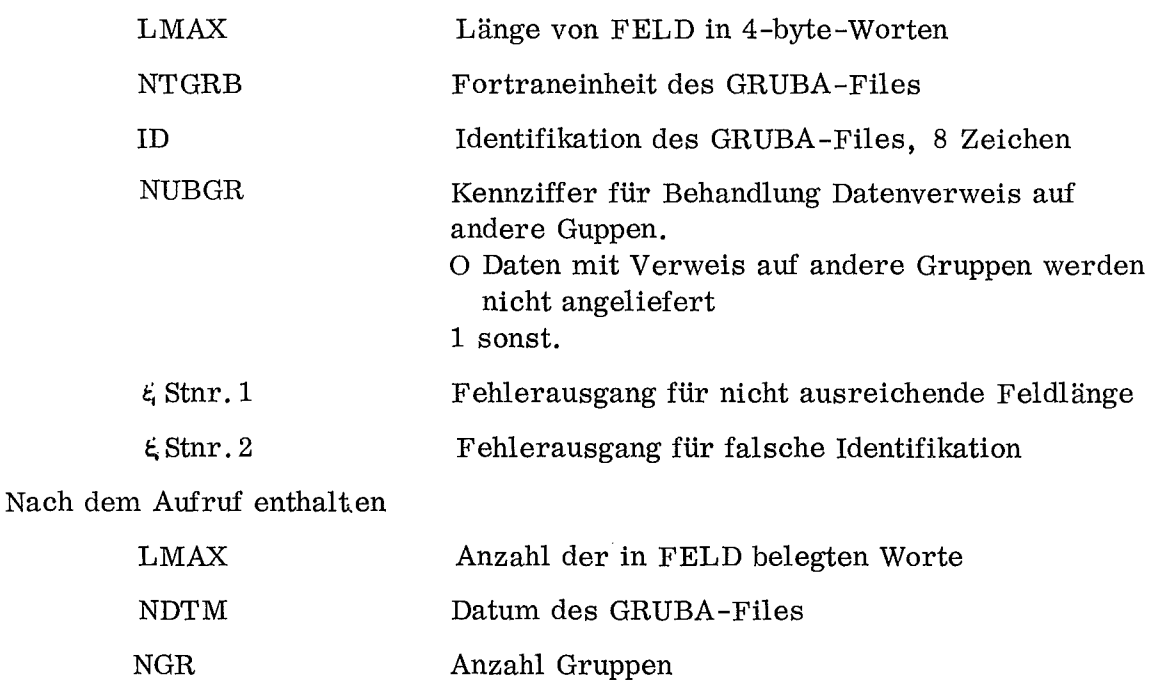

# 3. 2. 1. 2. Initialisierung mit Übertragung des Inhaltteils

Die Initialisierung findet durch Aufruf zweier Unterprogramme statt. Beim ersten Aufruf werden Kennziffern sowie die Längen der für den zweiten Aufruf benötigten Felder übertragen, beim zweiten Aufruf der Inhalt der Felder.

CALL GRBA (FELD, LMAX, NTGRB, ID, NUBRG, NDTM, NGR, NST, NTYP, NMAT,  $\xi$  Stnr. 1,  $\xi$  Stnr. 2)

> FELD ist ein Arbeitsfeld ausreichender Länge, i.a. 15004-byte-Worte. Die genaue Länge ergibt sich zu

 $NGR + 3 K NRC$ 

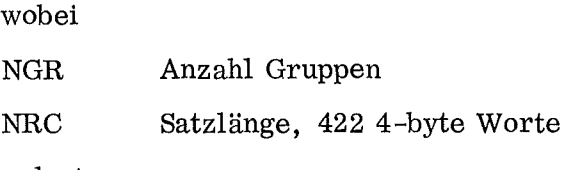

bedeuten.

Vor dem Aufruf müssen angegeben werden

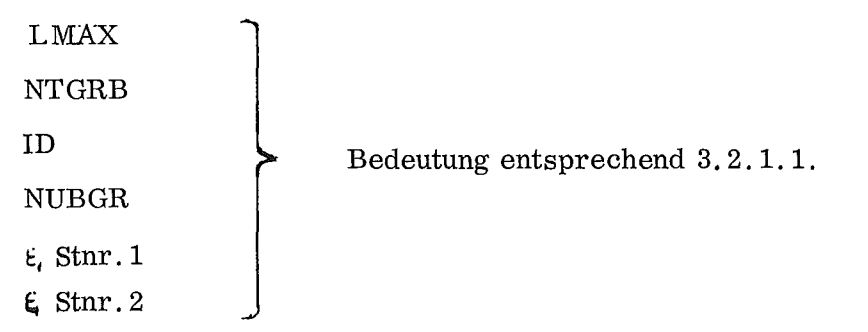

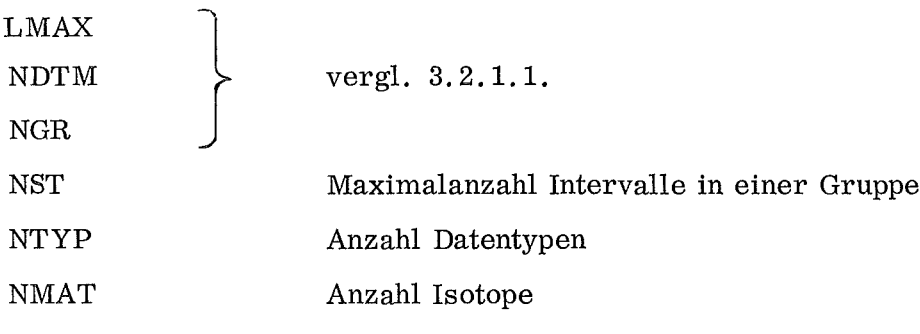

CALL GRBE (GR, ST, TYPF, MATF)

Die Felder der angegebenen Länge enthalten nach dem Aufruf

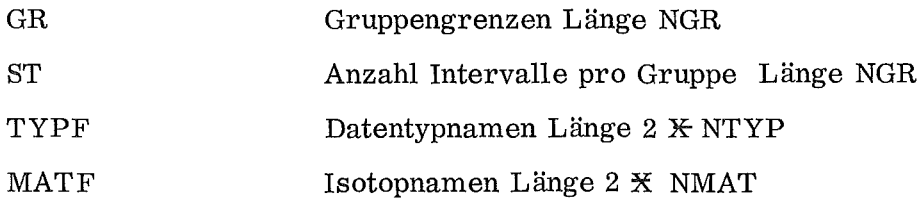

## 3.2.2. Lesen von Daten

Bei jedem Aufruf werden die zu einer Gruppe, einem Isotop und einem Datentyp gehörenden Daten vom GRUBA-File gelesen und in ein Arbeitsfeld übertragen.

Beim Aufruf können entweder die Namen des gewünschten Datentyps und . Isotops oder deren Indizes in den entsprechenden Feldern angegeben werden.

#### 3.2.2.1. Lesen mit Namensangabe

CALL DATNAM (IGR, MAT, TYP, NVARB, NDAT, DAT,  $\zeta$  Stnr. 3,  $\xi$  Stnr. 4)

 $\cdot$ 

Vor dem Aufruf müssen angegeben werden

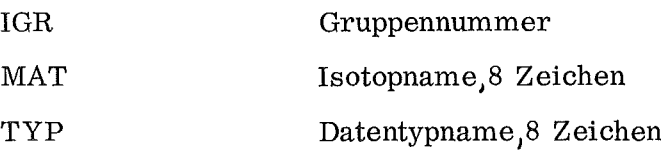

Nach dem Aufruf enthalten

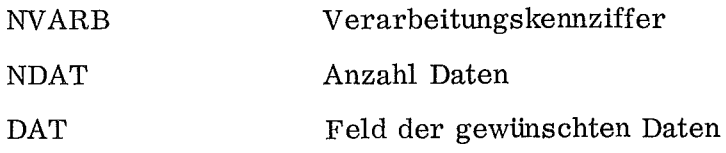

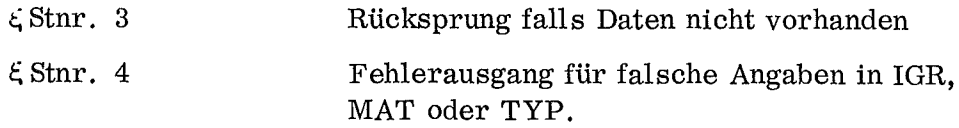

Falls die Initialisierung nach 3.2.1. 2. erfolgt ist, dürfen die Felder MATF und TYPF nicht überspeichert werden.

Bei Verweis auf eine andere Guppe und NUBGR=O wird NDAT=O gesetzt.

## 3.2.2.2. Lesen mit Indexangabe

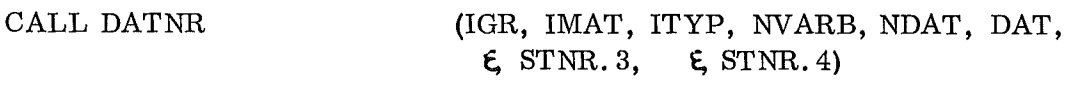

Der Anruf entspricht 3. 2. 2. 1. außer

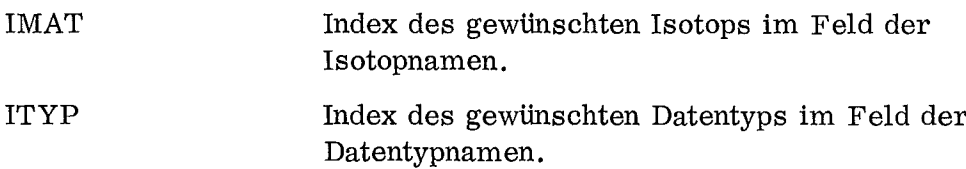

# 3.3. Platzbedarf

GRUSEEK benötigt 6250 bytes Speicherplatz.

Für Puffer für den GRUBA-File werden 4 K-bytes benötigt. Zu beachten ist ferner, daß für direct access ca. 4 K bytes Systemroutinen zusätzlich geladen werden und daß bei Ausführung der ersten direct-access-Operation weitere Routinen von ca. 2 K bytes Länge geladen werden.

# 3.4. Arbeitsweise

Zum Verständnis dieses Abschnitts ist Kenntnis über den Aufbau des GRUBA-Files Voraussetzung. Bei der Initialisierung wird der Inhaltsteil des GRUBA-Files gelesen, die Gruppenblockadressen werden gespeichert. Für nachfolgende Leseaufrufe wird ein dreigeteiltes Arbeitsfeld zur Verfügung gestellt, von dem jeder Teil einen Satz umfaßt.

Der erste Teil wird zum Einlesen eines Satzes des Adressteiles benutzt, der zweite zum Einlesen eines Satzes des Datenteiles. Der dritte Teil wird für Sätze von Adressteil oder Datenteil bei Verweis auf andere Guppen oder andere Isotope benutzt oder für das Einlesen weiterer Sätze des Adressteiles bei der Bestimmung der Anzahl der gewünschten Daten, die mit Hilfe der nächsten echten Adresse berechnet wird.

Vor jedem Einlesen wird geprüft, ob der gesuchte Satz bereits in einem Teil des Arbeitsfeldes enthalten ist. Falls notwendig, wird er umgespeichert. Durch diese Aufteilung wird erreicht, daß bei Aufrufen in Reihenfolge der Adressworte möglichst wenig Ein- Ausgabe erfolgen muß.

Erfolgt ein Leseaufruf, ergibt sich aus der Gruppenangabe die Anfangsadresse des gesuchten Gruppenblocks, aus Datentyp- und Isotopangabe die Adresse des gesuchten Adresswortes. Enthält das Adresswort einen Verweis auf den Datenteil, wird zur Bestimmung der Anzahl Daten die nächste Adresse gesucht, die wegen der Ordnung der Daten nach Ordnung der Adressworte zugleich die nächsthöhere Adresse ist. Anschließend werden die Daten gelesen und in das Arbeitsfeld umgespeichert.

Enthält das Adresswort einen Verweis auf eine andere Gruppe, werden die entsprechenden Daten in dieser Gruppe gelesen.

Bei einem Verweis auf andere Daten werden die Daten unter Benutzung des Adresswortes, auf das verwiesen wird, gelesen.

Enthält das Adresswort den Wert des Datentyps, kann er direkt umgespeichert werden.

## 4. Literatur: **========**

- $\sqrt{17}$ GRUCAL, ein Programm zur Berechnung makroskopischer Gruppenkonstanten, in Vorbereitung D. Woll
- $\sqrt{27}$ Beschreibung der Subroutine FREEFQ, Persönliche Mitteilung H. Bachmann
- $\sqrt{37}$ XTAREA / REXTAR eine Subroutine zur volldynamischen Dimensionierung von IBM 360 Fortran-Programmen, Persönliche Mitteilung W. Höbel
- *C4J* DINF und DEFI Programme zur Dynamisierung des DEFINE FILE Statements in IBM Fortran IV, Persönliche Mitteilung G. Arnecke
- $\sqrt{57}$ GRUCAL, ein Verfahren zur Berechnung 'von makroskopischen Gruppenkonstanten , Teil 1. Methoden Persönliche Mitteilung H. Huschke
- $\sqrt{6}$  7 Beschreibung der Datei GRUBA für 208 Energiegruppen, Teil I Persönliche Mitteilung H. Huschke

Herrn J. Braun möchte ich für zahlreiche Anregungen bei der Erstellung des Programms und für seine intensive Mithilfe beim Testen danken.